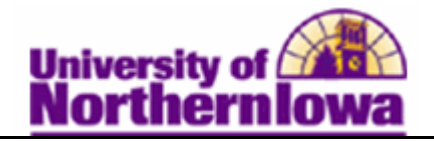

## **Processing Block Enrollments**

**Purpose:** With block enrollment, you can use any combination of custom student blocks and class blocks with predefined blocks. NOTE: Do not use for variable credit hour classes.

The following instructions describe how to merge the student and class blocks (previously defined) and process a block enrollment.

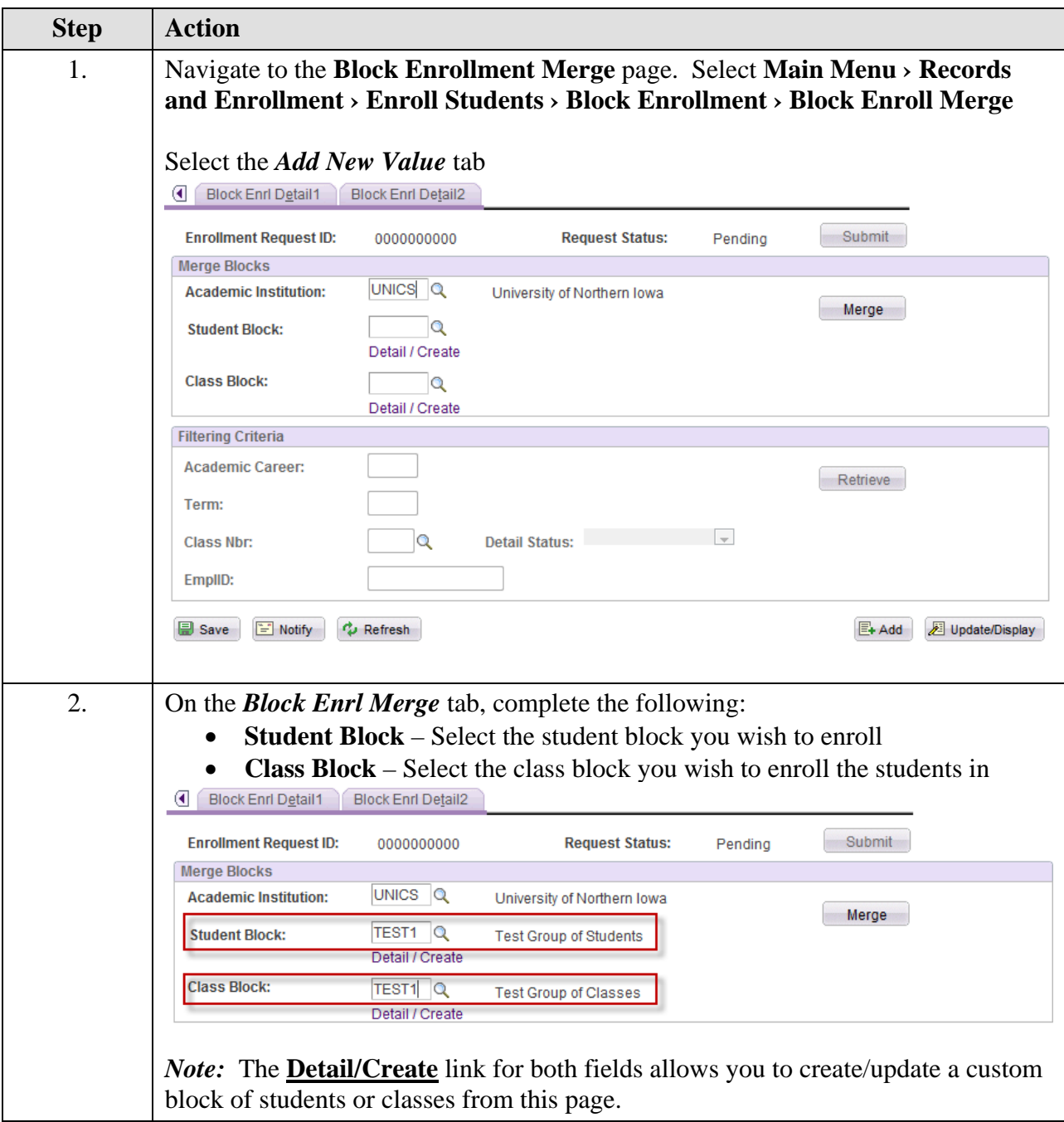

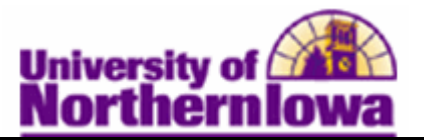

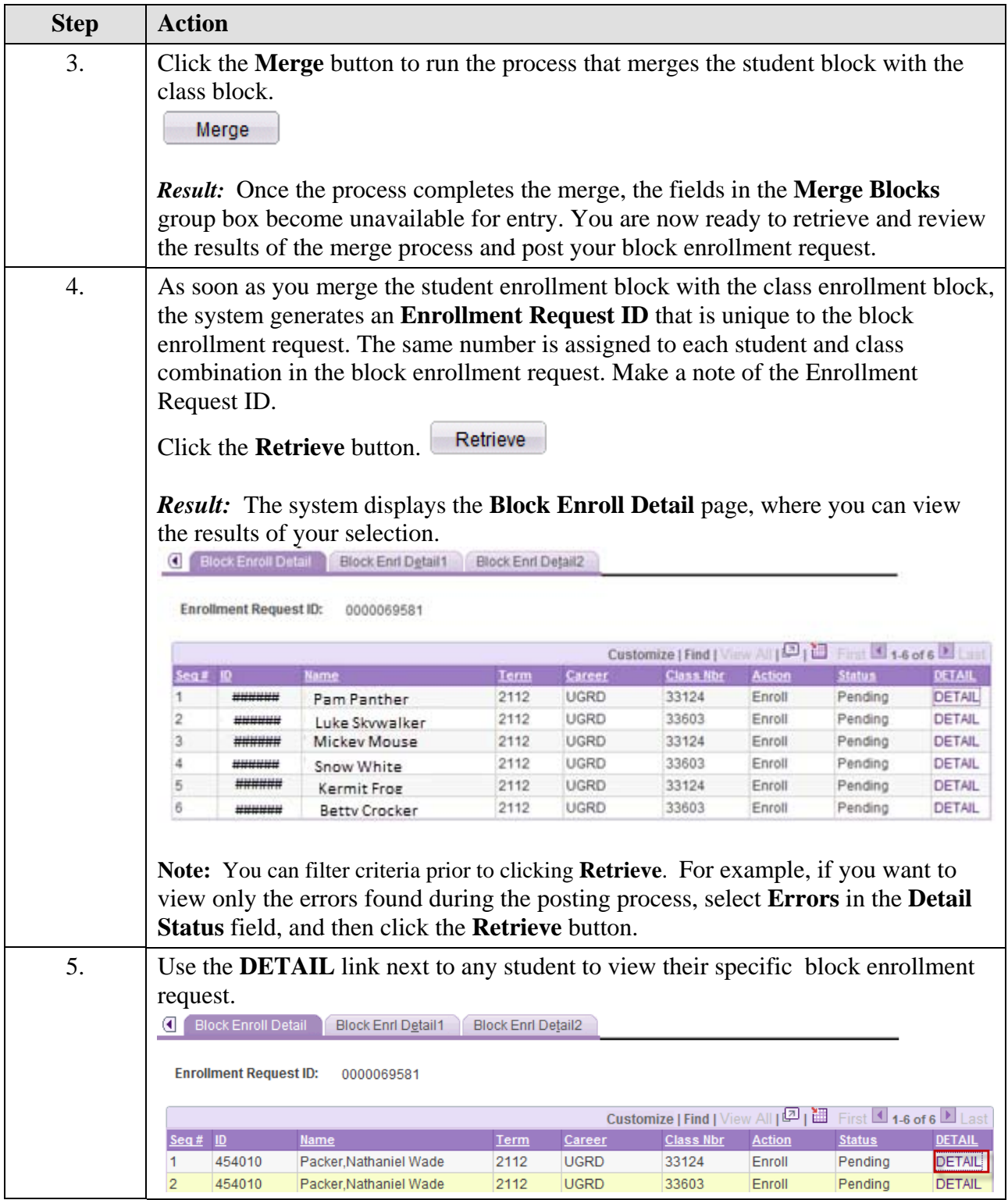

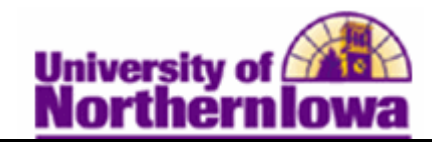

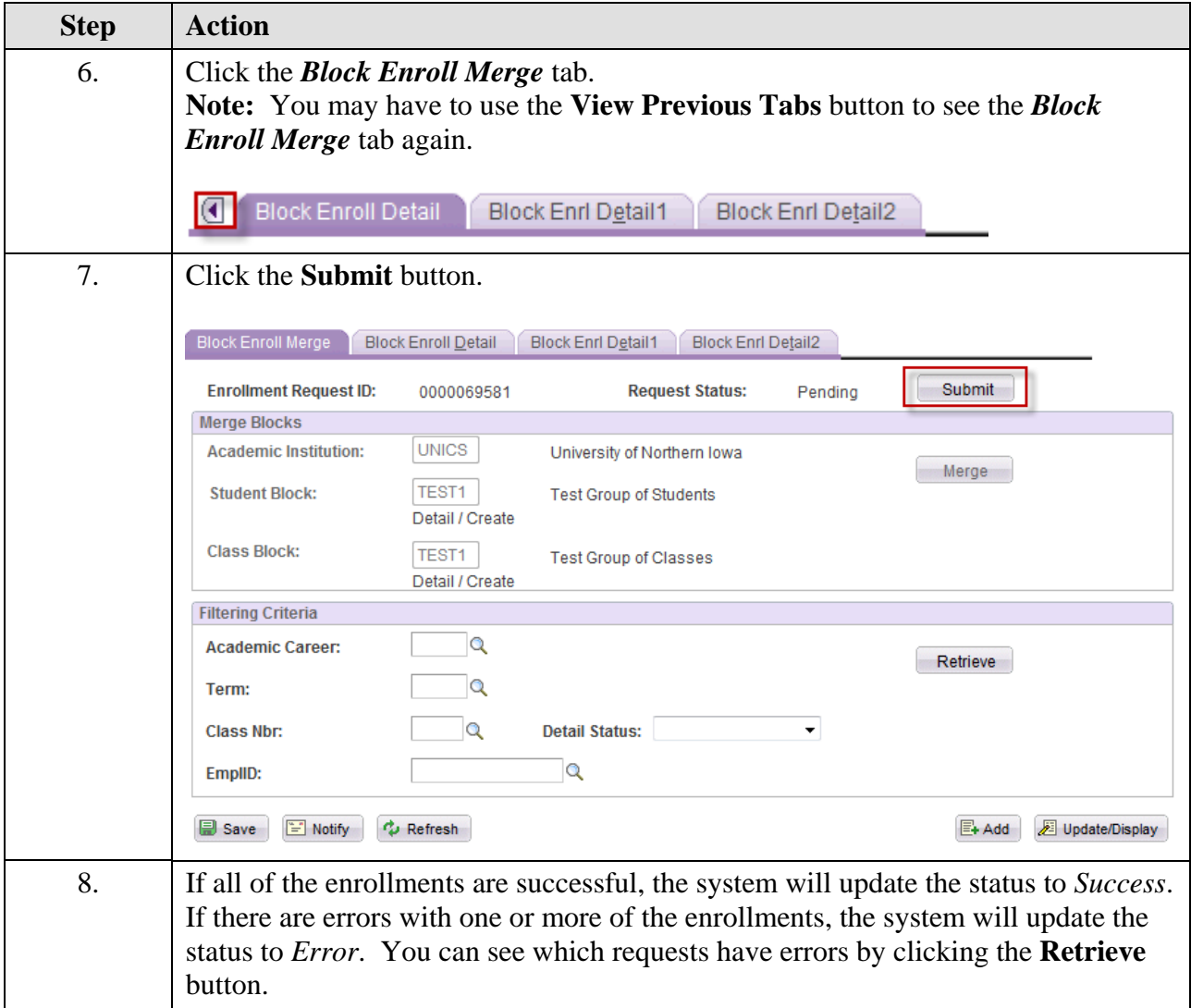